# STACKS In 8086

Ву,

Hitha Paulson Assistant Professor, Dept of Computer Science LF College, Guruvayoor

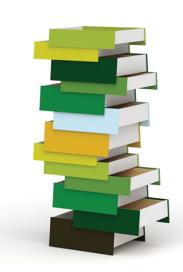

### Introduction

- Temporary storage for data
  - Interrupts and subroutines
- Last In First Out
- Operations
  - Pushing and popping
- Pointers used
  - SP,SS

### Stack structure of 8086

- Decrementing stack
- Push Decrement pointer
- Pop Increment pointer
- Size 64 Kb
- SS and SP as pointers
- Stack top address?
- SP begins from FFFFh
- Overflow and underflow

### **MACROS**

In 8086

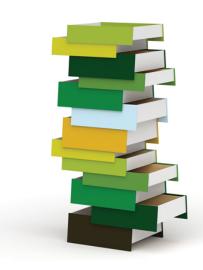

### Introduction

- What are macros?
- Nested macros
- Difference between macros and subroutines
  - Execution sequence
  - usage of stack
  - Program length
  - Execution speed

### Macros in programs

#### Defining a macro

```
DISPLAY MACRO
```

MOV AX,SEG MSG

MOV DS,AX

MOV DX,OFFSET MSG

MOV AH,09H

INT 21H

**ENDM** 

### Macro call

 Call by quoting its name, along with values to be passed to it.

```
Eg:
display
display msg
```

## Passing parameters

**DISPLAY MACRO MSG** 

MOV AX,SEG MSG

MOV DS,AX

MOV DX, OFFSET MSG

MOV AH,09H

INT 21H

**ENDM** 

# call it by display msg1,display msg2